# 5.3.1.1 Journey map

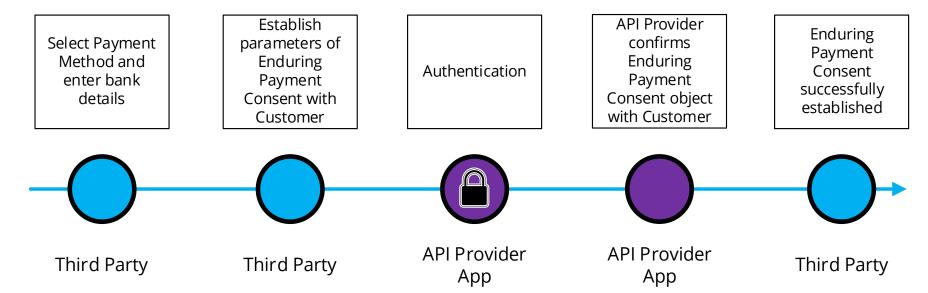

## 5.3.1.2 Wireframe journey

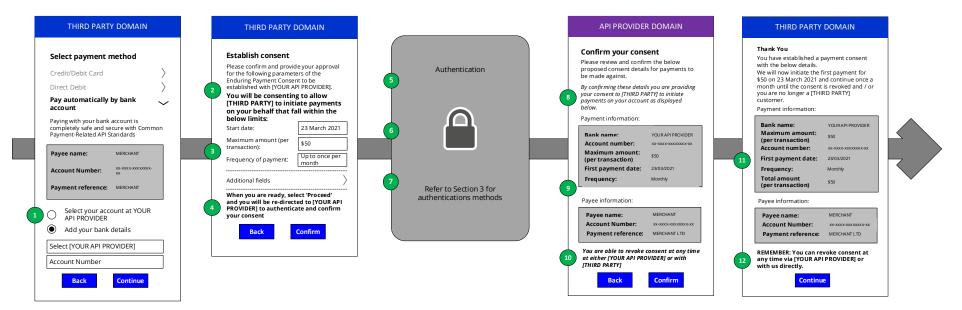

#### 5.3.1.3 Wireframe annotations

## 5.3.1.3.1 Select payment method and bank details

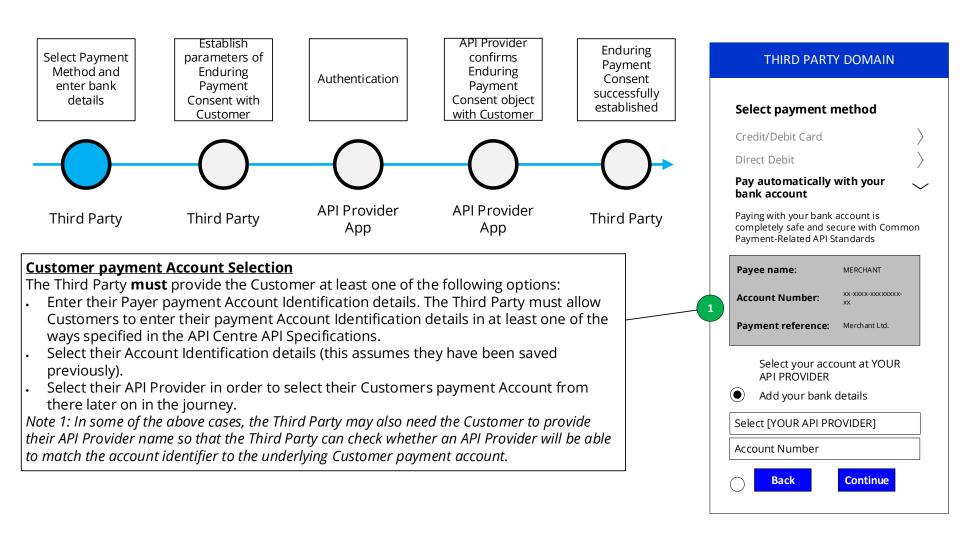

### 5.3.1.3.2 Establish parameters of Enduring Payment Consent with Customer

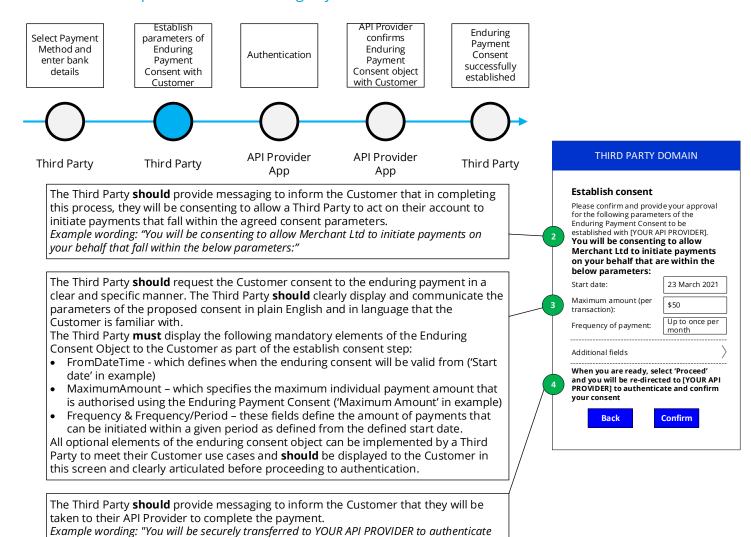

and confirm your consent".

#### 5.3.1.3.3 Authentication

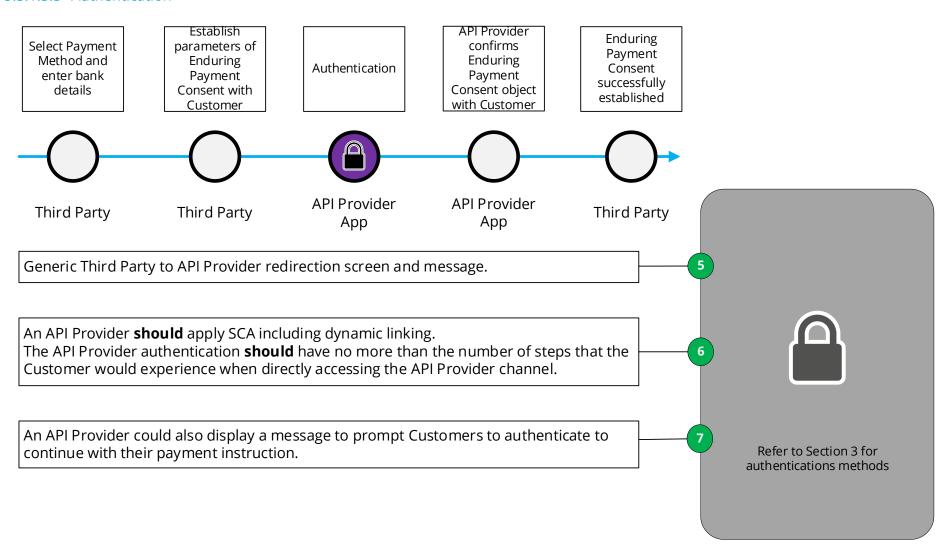

## 5.3.1.3.4 API Provider confirms Enduring Payment Consent object with Customer

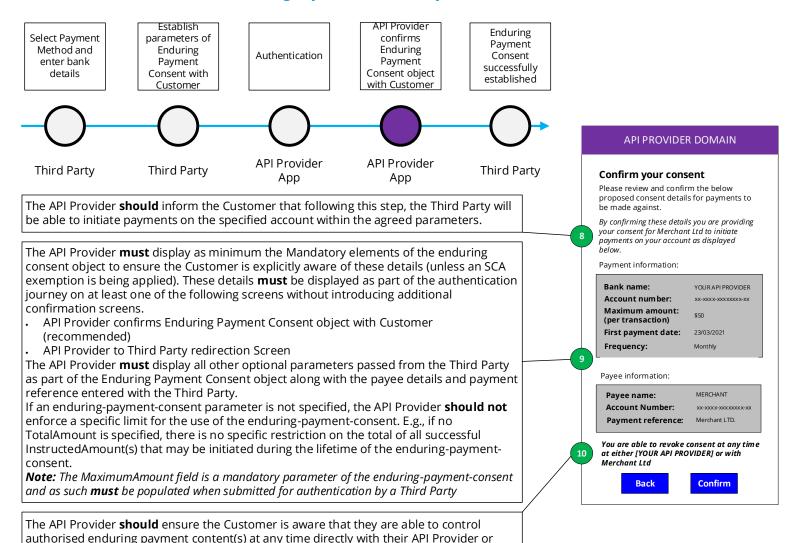

with Merchant Ltd.

### 5.3.1.3.5 Enduring Payment Consent successfully established

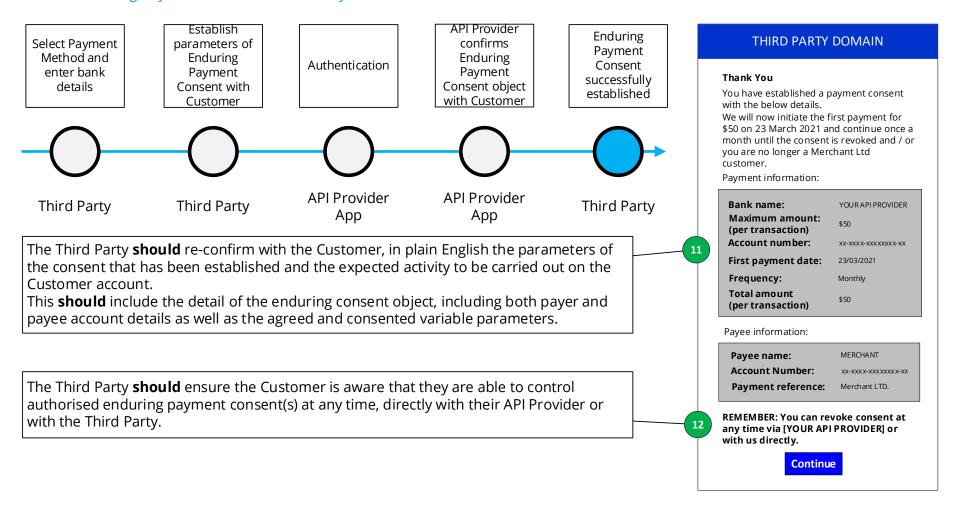